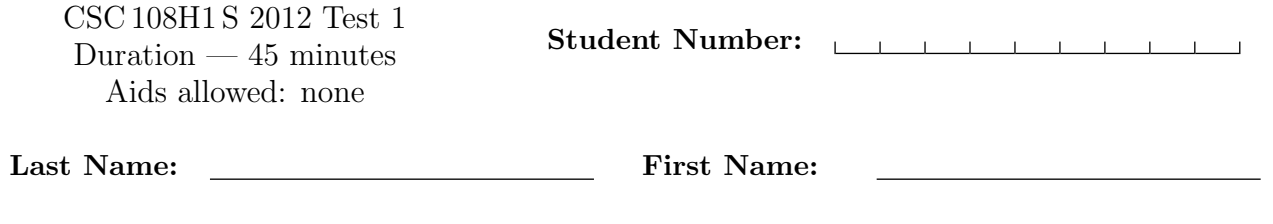

Lecture Section: L5101 Instructor: Campbell

Do not turn this page until you have received the signal to start. (Please fill out the identification section above, write your name on the back of the test, and read the instructions below.) Good Luck!

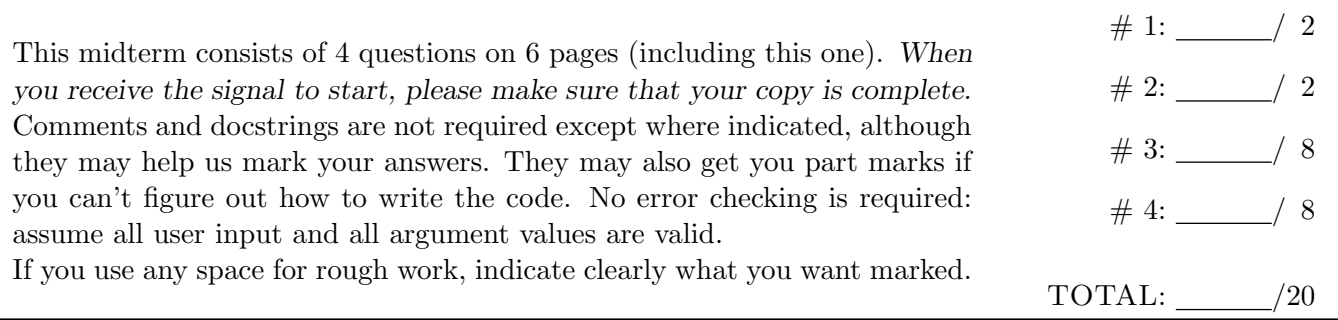

## Question 1. [2 MARKS]

**Part** (a) [1 MARK] What is the output of the following?

```
pic = media.create_picture(50, 100)
pic2 = media.add_rec_filled(pic, 0, 0, 10, 20, media.yellow)
print type(pic2)
```
**Part (b)** [1 MARK] Rewrite the following code without an if-statement.

```
if not skates and helmet:
   return True
else:
   return False
```
## Question 2. [2 MARKS]

In each question below, fill in the box with python code that will make the program behaviour match the comments. You may not make any other changes to the code.

```
Part (a) [1 MARK]
day = 16month = 'February'
# Print the following: The 16th of February.
print \parallel % (day, month)
Part (b) [1 MARK]
pic = media.load_picture(media.choose_file())
# create a color with RGB values 50, 100, 150
```
media.set\_color(media.get\_pixel(pic, 0, 0), color)

## Question 3. [8 MARKS]

Part (a) [4 MARKS] Complete the following function according to its docstring description.

```
def change_blue(pic, quotient):
```
'''(Picture, float) -> Picture Return a new picture that is a copy of pic, but with each pixel's blue color component set to its original value divided by quotient. quotient is a value between 1.0 and 100.0, inclusive.'''

Part  $(b)$  [4 MARKS]

Write a main block that allows the user to choose a file, prompts the user with, 'Enter a value between 1.0 and 100.0, inclusive: ', applies the change blue function from part (a) to the picture in that file using the value entered by the user, and displays the resulting picture. You may assume that the user chooses a valid picture file and enters a valid value.

 $if$  \_\_name\_\_ == '\_\_main\_\_':

# Question 4. [8 MARKS]

Consider the following two .py files, which are saved in the same directory (folder).

```
module_a.py: module_b.py:
```

```
def f(s): import module_a
   result = ''def g(s):
   for char in s: answer = module_a.f(s)if not char.isdigit(): \vert return answer[0]
          result = result + char
                                     if _{_{}}name_{_{}} == ' _{_{}}_{<}main_{_{}}':return result \qquad \qquad print module_a.f('98ef7')
                                         print g('5f56g')
if __name__ == '__main__':
   print f('34d')
# this code is not inside the
# body of the if-statement
print f('a1b2c')
```
This question continues on the next page. You may use the space below for rough work.

### Part  $(a)$  [1 MARK]

How many lines of output are produced when module b is executed (by clicking Run)?

Circle one: 2 lines 3 lines 4 lines

#### Part  $(b)$  [4 MARKS]

In the table below, show the output from running module b. If there are fewer than four lines of output, leave the unused box(es) empty.

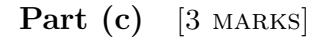

Write a good docstring for the function f from module<sub>a</sub>.

Last Name: The Post of Pirst Name:

Short Python function/method descriptions: \_\_builtins\_\_:  $len(x) \rightarrow int$ Return the length of the str, list, tuple, or dict. raw\_input([prompt]) -> str Read a string from standard input. The trailing newline is stripped. float:  $float(x) \rightarrow float$ Convert a string or number to a floating point number, if possible. int:  $int(x) \rightarrow int$ Convert x to an integer, if possible. A floating point argument will be truncated towards zero. media: add\_rect\_filled(pic, x, y, w, h, col) Draw a filled rectangle of Color col, width w, and height h on Picture pic. The upper left corner of the rectangle is at (x, y). choose\_file() --> str Prompt user to pick a file. Return the path to that file. copy(Picture) -> Picture Return a copy of the Picture. create\_color(int, int, int) Return a Color with RGB values equal to the given int values. create\_picture(int, int) --> Picture Given a width and a height, return a Picture with that width and height. All pixels are white. get\_blue(Pixel) --> int Return the blue value of the given Pixel. get\_color(Pixel) --> Color Return the Color object with the given Pixel's RGB values. get\_green(Pixel) --> int Return the green value of the given Pixel. get\_pixel(Picture, int, int) --> Pixel Given x and y coordinates, return the Pixel at (x, y) in the given Picture. get\_red(Pixel) --> int Return the red value of the given Pixel. load\_picture(str) --> Picture Return a Picture object from file with the given filename. set\_blue(Pixel, int) Set the blue value of the given Pixel to the given int value. set\_color(Pixel, Color) Set the RGB values of the given Pixel to those of the given Color. set\_green(Pixel, int) Set the green value of the given Pixel to the given int value. set\_red(Pixel, int) Set the red value of the given Pixel to the given int value. show(Picture) Display the given Picture. Colors: black: RGB: 0, 0, 0 white: RGB: 255, 255, 255 yellow: RGB: 255, 255, 0 str:  $str(x) \rightarrow str$ Convert an object into its string representation, if possible. S.isdigit() -> bool Return True if all characters in S are digits and  $len(S) > 0$ , False otherwise.